How might we simplify the audition process to alleviate the stress and tedium performers feel when seeking performance opportunities in the Madison region?

## **Audition Registration Flow**

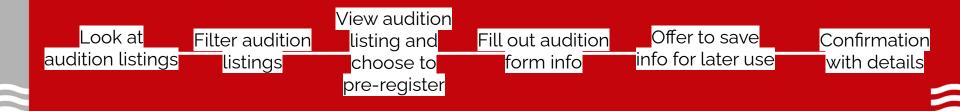

This task enables the user to find relevant audition listings and register for the audition ahead of time, driving better commitment to attendance while reducing paper waste from hard copy forms.

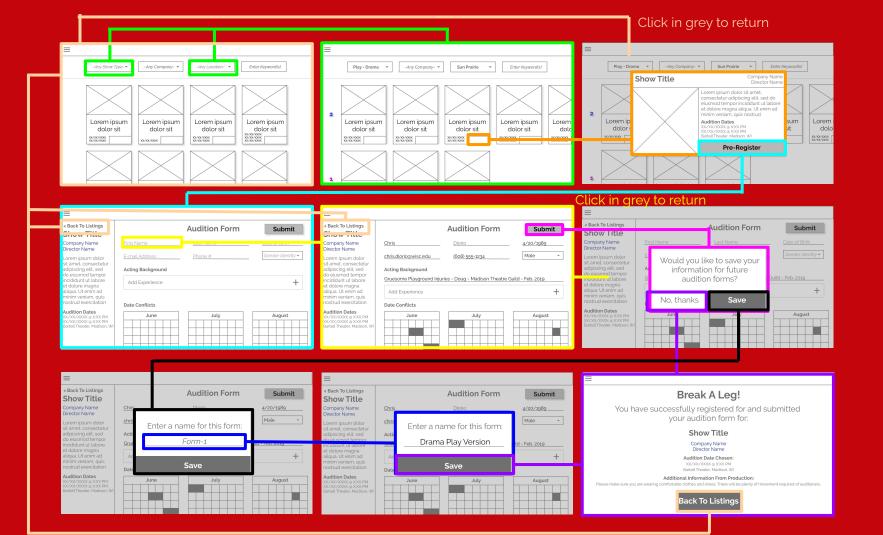

## Reflection

Going through this exercise I had to think a lot about how I want to build this prototype. Since this task flow relies on the user entering in information, I decided to duplicate two of the screens to simulate pre- and post-entry.

One finding I did make was how many chances I give the user to return back to previous screens. I decided to include the escape hatches back to the listings page as an additional step to make it as "natural" as possible. Figuring out how best to escape from the modal windows is the next thing to figure out, but for now I opted to use the "off the box" return method.